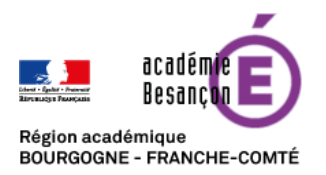

**Faire une visioconférence avec FRAMATALK** 

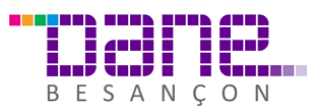

Vous avez envie de discuter en visioconférence sans créer de compte et sans aucune analyse des données liées aux conversations alors, FRAMATALK est fait pour vous !

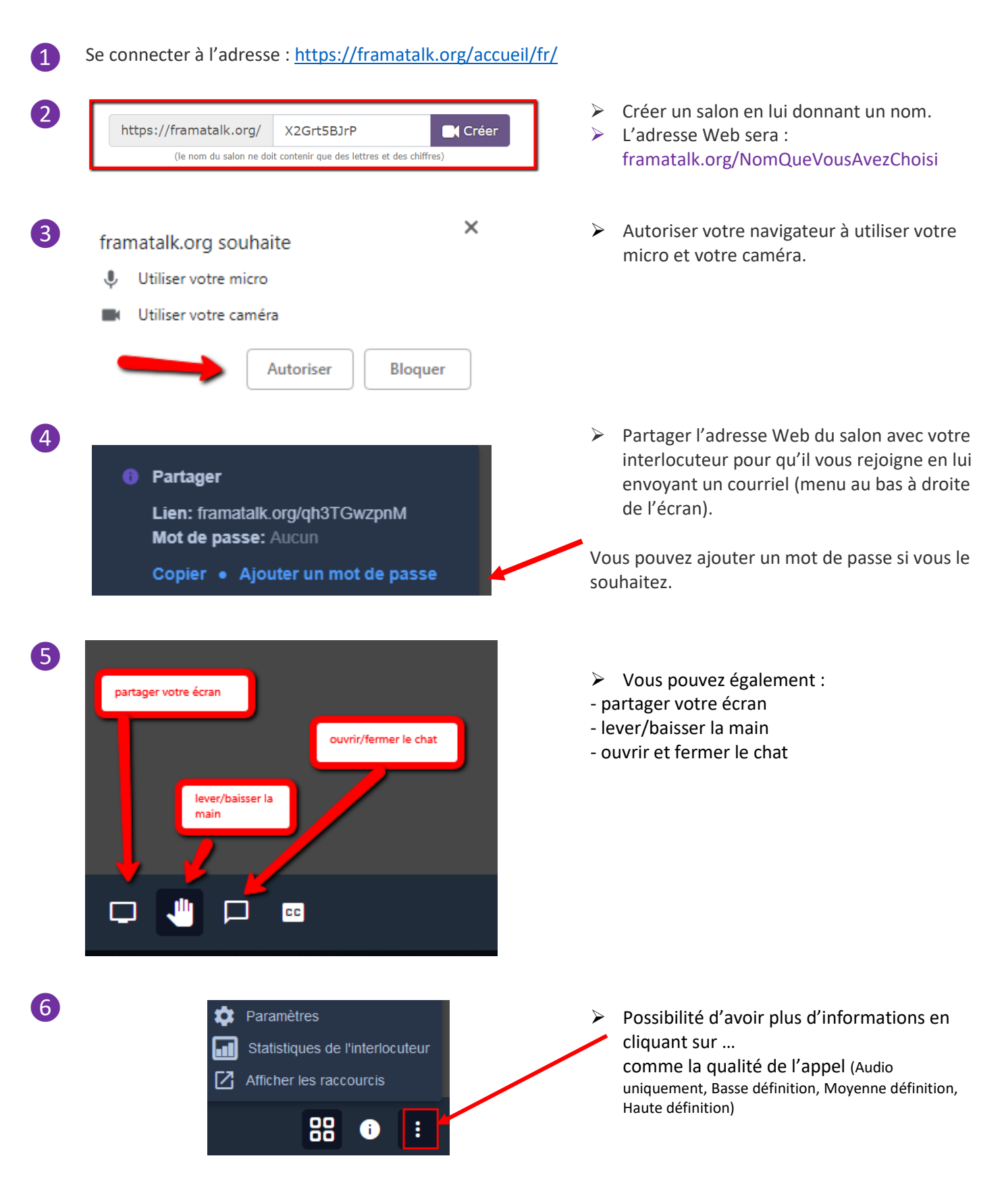

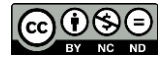